## **Tipps & Tricks: Performance-Vergleich**

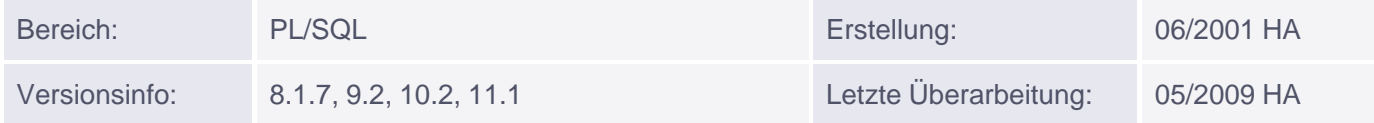

# **Vergleich Bulk Binds, FOR-Schleife und DBMS\_SQL**

### **SELECT - Beispiel**

Das folgende Beispiel geht von "aufgeblähten" emp-Tabellen von jeweils 131.072 Datensätzen aus; es wurden drei verschiedene Tabellen benutzt, damit der Befehl jedes Mal sicher neu geparst werden muss. Ähnliche Ergebnisse wurden auch mit einer realen großen Tabelle erzielt. Auch für DBMS\_SQL wurde mit Array-Fetch statt mit zeilenweisem Holen gearbeitet.

```
CREATE OR REPLACE PROCEDURE BULK_PERFORMANCE (anzahl IN NUMBER)
IS
  dummy1 NUMBER;
  dummy2 NUMBER;
  dummy3 INTEGER;
  sqlstring VARCHAR2 (2000);
  v cur INTEGER;
  v empno DBMS SQL.NUMBER TABLE; -- vordefinierte Index By-Tabelle
BEGIN
  dummy1 := DBMS_UTILITY.get_time;
   SELECT empno
     BULK COLLECT INTO v_empno
     FROM scott.bigemp
   WHERE ROWNUM < anzahl;
   dummy2 := DBMS_UTILITY.get_time;
   DBMS_OUTPUT.put_line ('Zeit Bulk: ' || (dummy2 - dummy1));
   dummy1 := DBMS_UTILITY.get_time;
   FOR i IN (SELECT empno
               FROM scott.bigemp2
               WHERE ROWNUM < anzahl)
   LOOP
      v_empno (SQL%ROWCOUNT) := i.empno;
   END LOOP;
   dummy2 := DBMS_UTILITY.get_time;
   DBMS_OUTPUT.put_line ('Zeit einzeln: ' || (dummy2 - dummy1));
   sqlstring := 'SELECT empno FROM SCOTT.BIGEMP3
       WHERE ROWNUM < : anzahl';
  dummy1 := DBMS_UTILITY.qet_time;
   v_cur := DBMS_SQL.open_cursor;
  DBMS SQL.parse (v cur, sqlstring, DBMS SQL.native);
   DBMS_SQL.bind_variable (v_cur, ':anzahl', anzahl);
```
#### Muniqsoft GmbH

Schulungszentrum, Grünwalder Weg 13a, 82008 Unterhaching, Tel. 089 / 679090-40 IT-Consulting & Support, Witneystraße 1, 82008 Unterhaching, Tel. 089 / 6228 6789-0 Seite 1 von 4

```
 DBMS_SQL.define_array (v_cur, 1, v_empno, anzahl - 1, 1);
  dummy3 := DBMS_SQL.EXECUTE (v_cur);
   dummy3 := DBMS_SQL.fetch_rows (v_cur);
   DBMS_SQL.COLUMN_VALUE (v_cur, 1, v_empno);
   DBMS_SQL.close_cursor (v_cur);
  dummy2 := DBMS UTILITY.qet time;
   DBMS_OUTPUT.put_line ('Zeit DBMS_SQL: ' || (dummy2 - dummy1));
END; -- Procedure BULK_PERFORMANCE
/
```
 $Anzahl = 1000:$ Zeit Bulk: 8 Zeit einzeln: 24 Zeit DBMS\_SQL: 12  $Anzahl = 10000:$ Zeit Bulk: 16 Zeit einzeln: 106 Zeit DBMS\_SQL: 16 Anzahl = 100000 Zeit Bulk: 148

Ergebnis in 8i (auf sehr langsamer Hardware):

Zeit einzeln: 1073 Zeit DBMS\_SQL: 52

#### **DML - Beispiel**

Voraussetzungen waren auch hier die drei gleich großen Tabellen. Für DBMS\_SQL wurde mit Array-Bind gearbeitet.

```
CREATE OR REPLACE Procedure FORALL_PERFORMANCE (anzahl NUMBER)
 IS
      v_empno DBMS_SQL.NUMBER_TABLE; -- vordefinierte Index By-Tabelle
      v_ename DBMS_SQL.VARCHAR2_TABLE; -- vordefinierte Index By-Tabelle
     dummy INTEGER;
      dummy1 NUMBER;
      dummy2 NUMBER;
      sqlstring VARCHAR2(2000);
     v cur INTEGER;
BEGIN
   FOR i IN 1 .. anzahl
   LOOP
     v_empno (i) := i;v ename (i) := 'Num ' | | i;
   END LOOP;
   dummy1 := DBMS_UTILITY.get_time;
   FORALL j IN v_empno.FIRST .. v_empno.LAST
      INSERT INTO scott.bigemp(empno, sal, ename )
          VALUES (1, v_{\text{tempno}}(j), v_{\text{channel}}(j));
```
Muniqsoft GmbH

Schulungszentrum, Grünwalder Weg 13a, 82008 Unterhaching, Tel. 089 / 679090-40 IT-Consulting & Support, Witneystraße 1, 82008 Unterhaching, Tel. 089 / 6228 6789-0 Seite 2 von 4

```
 dummy2 := DBMS_UTILITY.get_time;
   DBMS_OUTPUT.PUT_LINE ('forall: ' || (dummy2 - dummy1));
   ROLLBACK;
   dummy1 := DBMS_UTILITY.get_time;
   FOR j IN v_empno.FIRST .. v_empno.LAST
   LOOP
      INSERT INTO scott.bigemp2(empno, sal, ename)
            VALUES (1, v_empno (j), v_ename (j) );
   END LOOP;
  dummy2 := DBMS_UTILITY.get_time;
   DBMS_OUTPUT.PUT_LINE ('for-Schleife: ' || (dummy2 - dummy1));
   ROLLBACK;
   sqlstring :=
       'INSERT INTO scott.bigemp3 (empno, sal, ename)
        VALUES (1, :empno, :ename)';
   dummy1 := DBMS_UTILITY.get_time;
   v_cur := DBMS_SQL.open_cursor;
   DBMS_SQL.parse (v_cur, sqlstring, DBMS_SQL.native);
  DBMS SQL.bind array (v cur, ':empno', v empno);
   DBMS_SQL.bind_array (v_cur, ':ename', v_ename);
  dummy := DBMS_SQL. EXECUTE (v_cur);
   DBMS_SQL.close_cursor (v_cur);
  dummy2 := DBMS_UTILITY.get_time;
  DBMS_OUTPUT.PUT_LINE ('DBMS bulk: ' | | (dummy2 - dummy1));
   ROLLBACK;
END; -- Procedure FORALL_PERFORMANCE
  /
```

```
Ergebnis in 8i (auf sehr langsamer Hardware):
\text{Anzahl} = 100:
forall: 2
for-Schleife: 8
DBMS bulk: 4
Anzahl = 1000:forall: 4
for-Schleife: 38
DBMS bulk: 56
\text{Anzahl} = 10000:
forall: 119
for-Schleife: 1532
DBMS bulk: 1615
Anzahl = 10000 (2. Versuch):
forall: 258
for-Schleife: 1478
DBMS bulk: 1727
```
Fazit:

DBMS\_SQL ist um einiges umständlicher und unübersichtlicher zu programmieren als FORALL bzw. BULK COLLECT, vor allem bei langen Spaltenlisten (aus gutem Grund wurden hier nur maximal zwei Spalten berücksichtigt). Bei DML-Befehlen ist FORALL eindeutig die schnellste Variante, aber bei einem SELECT, der viele Zeilen betrifft, kann DBMS\_SQL nach wie vor eine Alternative sein, wenn Performanceverbesserung wichtig ist.